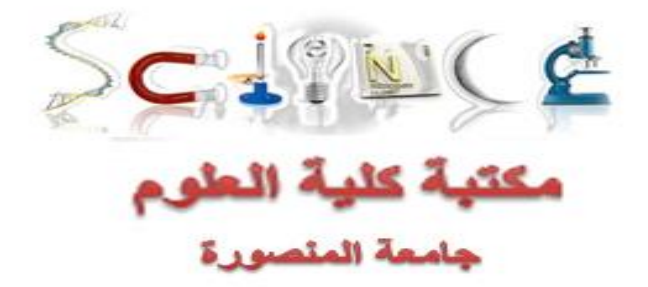

# **يتم الدخول اليها عن طريق الموقع اآلتي :**http://www.ekb.eg

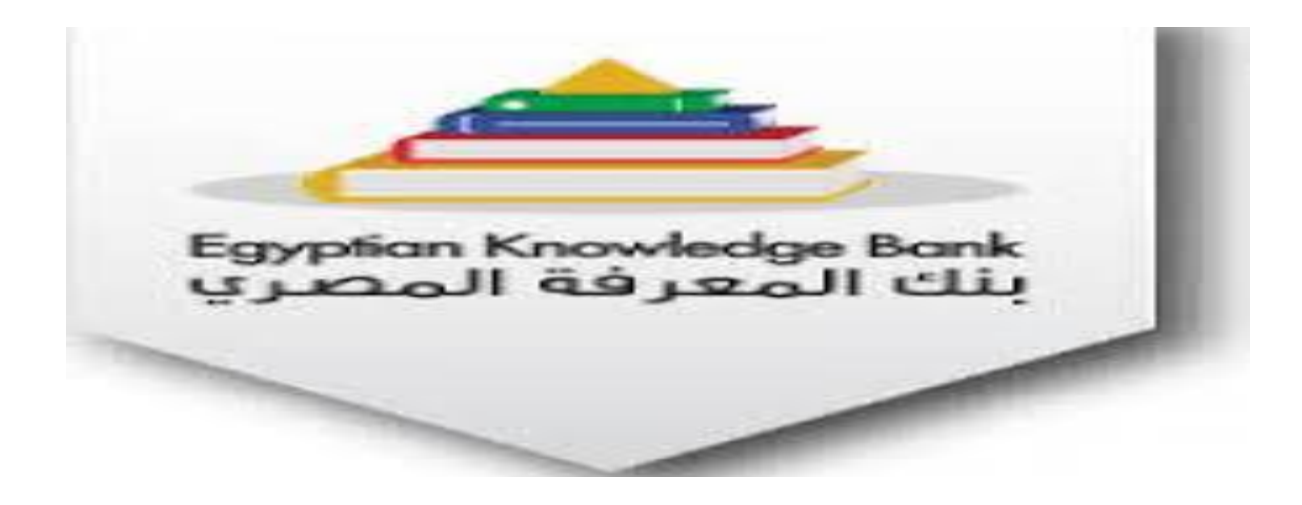

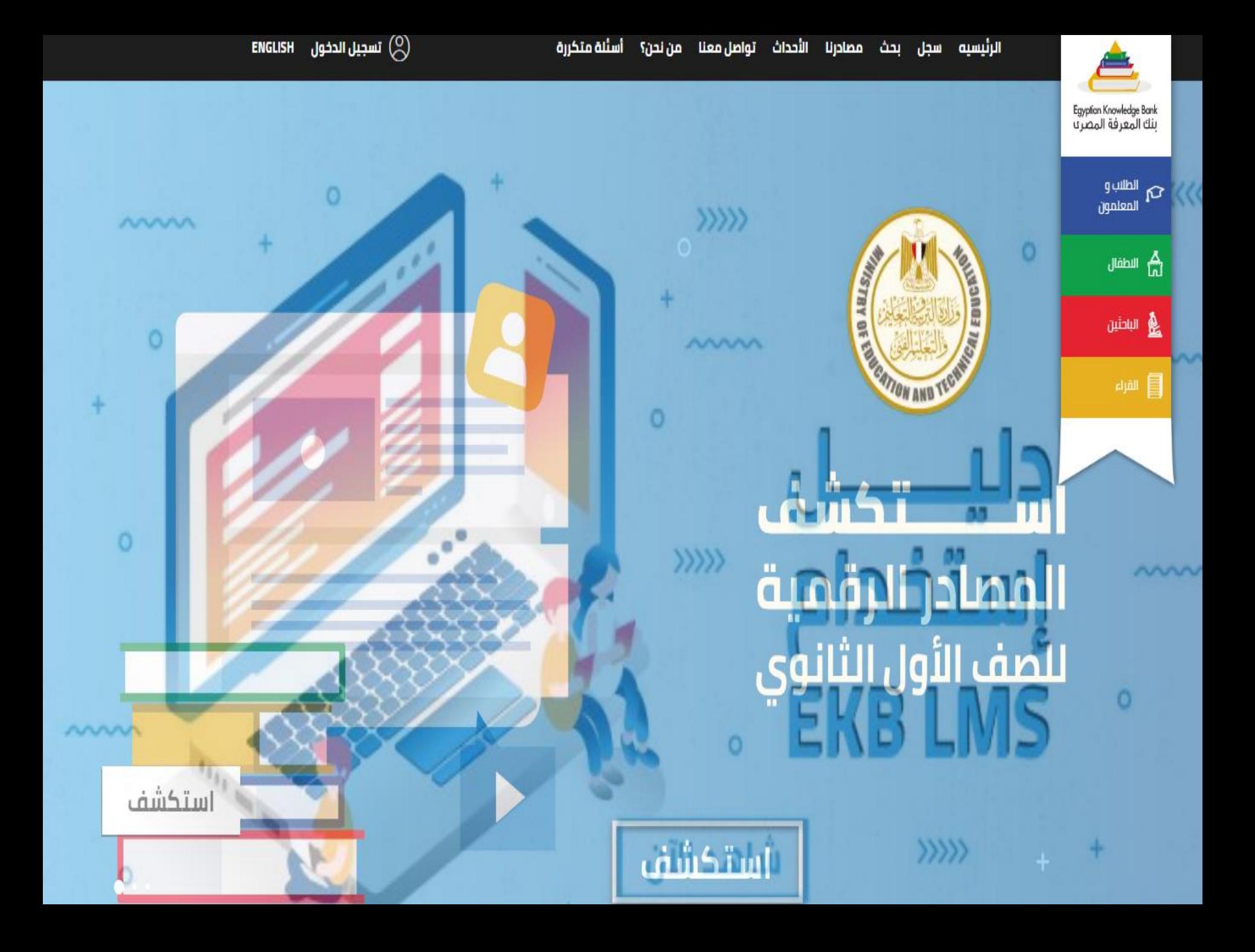

**يتم الضغط علي تسجيل إلنشاء حساب**

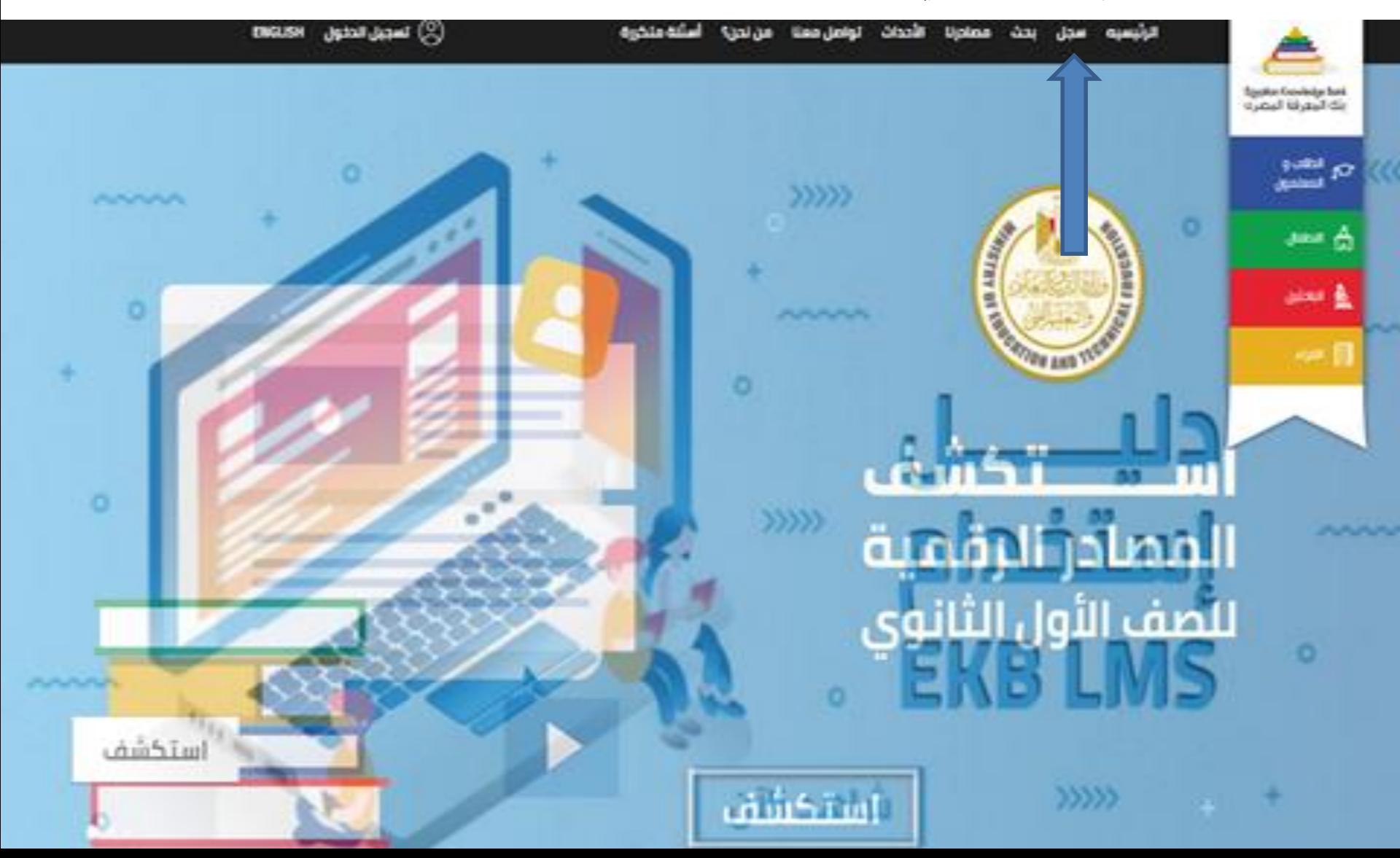

# إنشاء حساب جديد حسابك

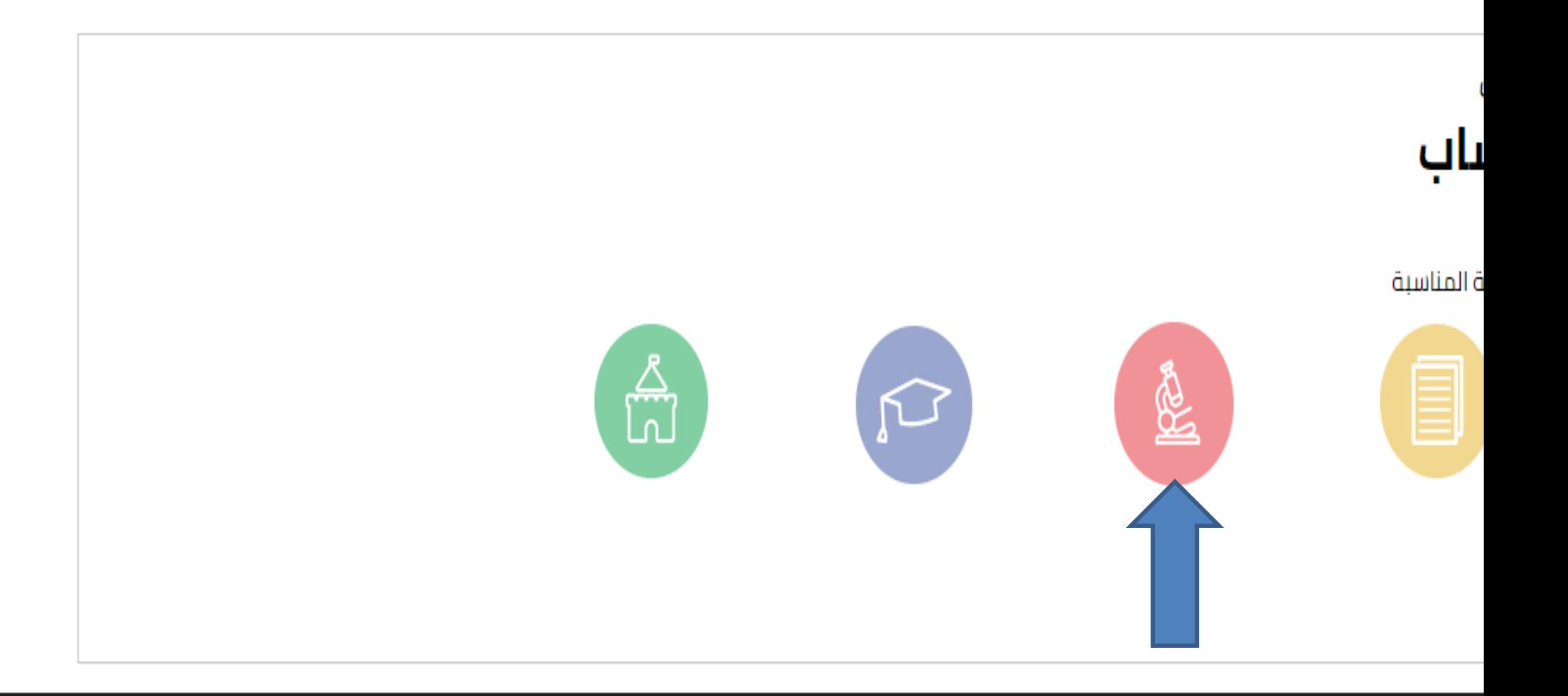

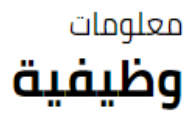

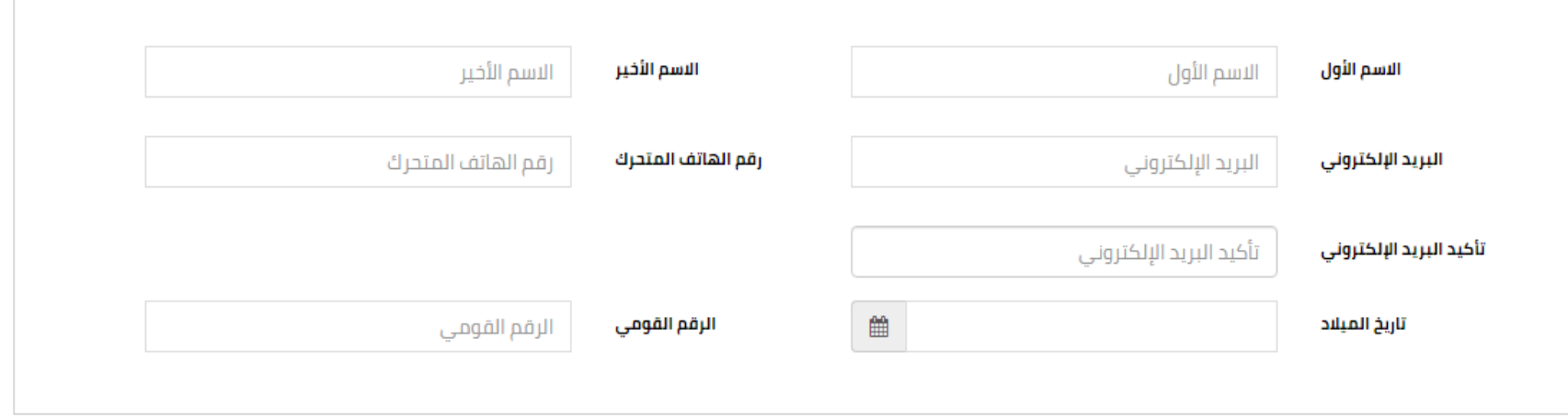

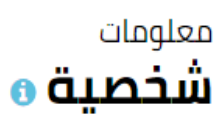

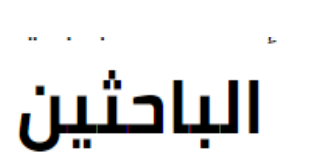

**كتابة البيانات المطلوبة**

### معلومات وظىفىة

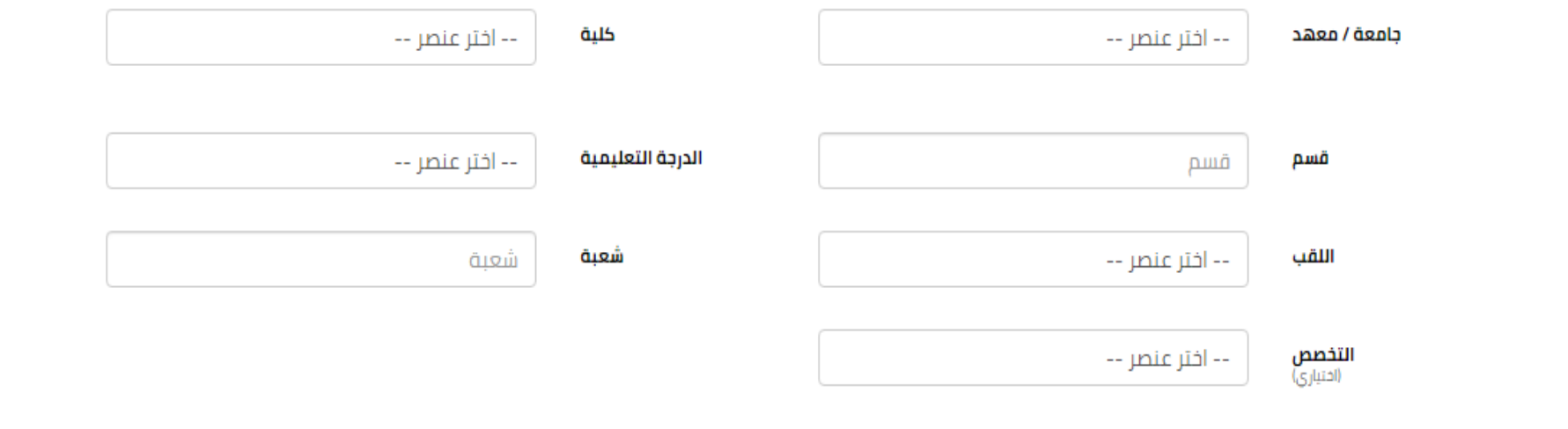

## الشروط والأحكام

#### <u>بموجب الدخول للموقع واستخدامه فإنكم توافقون على هذه الشروط للاستخدام</u>

يحتفظ بنك المعرفة بحقه في تعديل هذه الشروط للاستخدام في أي وقت بدون أن نقدم لكم إخطاراً مسبقاً. إن استخدامك للموقع بعد أي تعديلات هكذا سيعتبر في حد ذاته موافقة من جانبك على اتباع هذه الشروط للاستخدام والالتزام بها بحسب تعديلاتها. والتاريخ الأخير لتعديل شروط الاستخدام مبين أدناه.

#### <u>1 - الاستخدام المصرح به للموقع</u>

يمكنك أن تستخدم الموقع والمعلومات والكتابات والصور و / أو الأعمال الأخرى التي تشاهدها أو تسمعها أو الخبرات الأخرى في الموقع (يشار إليها فردياً أو جماعياً باسم " المحتوى ") فقط لأغراضك الشخصية غير التجارية و / أو للحصول على معلومات بخصوص المنتجات والخدمات التي يستضيفها بنك المعرفة وفقط بالالتزام بشروط الاستخدام هذه،

التراس المستقرة والمراس والمناسب المستشمر

#### <u>ו - ועשעברוק ונענען , גם נענעשן </u>

يمكنك أن تستخدم الموقع والمعلومات والكتابات والصور و / أو الأعمال الأخرى التي تشاهدها أو تسمعها أو الخبرات الأخرى في الموقع (يشار إليها فردياً أو جماعياً باسم " المحتوى ") فقط لأغراضك الشخصية غير التجارية و / أو للحصول على معلومات بخصوص المنتجات والخدمات التي يستضيفها بنك المعرفة وفقط بالالتزام بشروط الاستخدام هذه.

### <u>2 - الاستخدام المحظور للموقع</u>

بموجب دخولك لهذا الموقع فإنك توافق على أنك سوف تمتنع عن أي من التصرفات التالية:

- استخدام الموقع بالمخالفة لشروط الاستخدام.
- استخدام الموقع بالمخالفة لشروط سياسة الاستخدام المقبولة لدى بنك المعرفة.
- النسخ أو التعديل أو إعداد الأعمال المشتفة وذلك من خلال التصميم أو التجميع العكسي للموقع أو محاولة استكشاف أي كود للمصدر بخلاف ذلك أو السماح للغير بذلك.
- النصرف بالبيع أو التنازل أو الترخيص من الباطن أو التوزيع أو الاستعلال التجاري أو منح مصالح الضمان أو التحدث الثي صفوق أو اناحه المحتوي أو الخدمات للغير بأي شكل من الأشكال
- استخدام أو إطلاق أي نظام أوتوماتيكي وبشمل ذلك على سبيل المثال لا الحصر أي برامج روبوت أو سبيدر أو أجهزه فراءه خارج الشبكة وهي الأنظمة التي تتيح الدخول للموقع بشكل يؤدي إلى إرسال المزيد من رسائل الطلبات إلى أجهزه سيرفر بنك المعرفة في خلال مدة زمنية معينة لا تتحقق في الحدود المناسبة من خلال الإرسال البشرى للرسائل في نفس المدة باستخدام

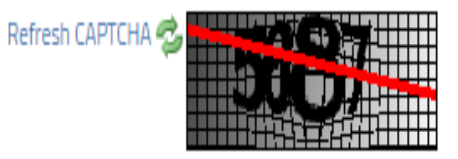

التحقق من النص

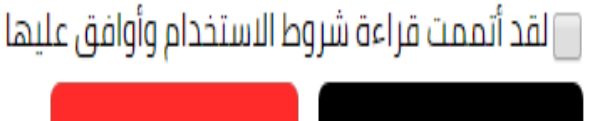

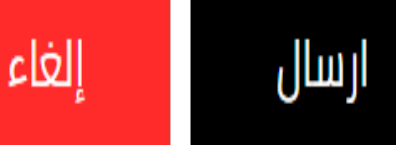

وبعد الانتهاء يتم الضغط علي المربع بالموافقة علي شروط الاستخدام زر الارسال

#### <u>ו - ועשעבבונן ונענפנן, וָט נענפַטאַ</u>

يمكنك أن تستخدم الموقع والمعلومات والكتابات والصور و / أو الأعمال الأخرى التي تشاهدها أو تسمعها أو الخبرات الأخرى في الموقع (يشار إليها فردياً أو جماعياً باسم " المحتوى ") فقط لأغراضك الشخصية غير التجارية و / أو للحصول على معلومات بخصوص المنتجات والخدمات التى يستضيفها بنك المعرفة وفقط بالالتزام بشروط الاستخدام هذه.

#### <u>2 - الاستخدام المحظور للموقع</u>

بموجب دخولك لهذا الموقع فإنك توافق على أنك سوف تمتنع عن أي من التصرفات التالية:

- استخدام الموقع بالمخالفة لشروط الاستخدام.
- استخدام الموقع بالمخالفة لشروط سياسة الاستخدام المقبولة لدى بنك المعرفة.
- النسخ أو التعديل أو إعداد الأعمال المشتقة وذلك من خلال التصميم أو التجميع العكسي للموقع أو محاولة استكشاف أي كود للمصدر بخلاف ذلك أو السماح للغير بذلك.
- التصرف بالبيع أو التنازل أو الترحيص من الباطن أو التوزيع أو الاستعلال التجاري أو منح المناسر القرائل الثالث الله الثالثي حقوق أو اناحه المحتوي أو الحدمات للغير بأي شكل من المحتوى أو الحدمات للغير بأي شكل من المحتوى أو ال الأشكال.
- استخدام أو إطلاق أي نظام أوتوماتيكي ويشمل ذلك على سبيل المثال لا الحصر أي برامج روبوت أو سنبدر أو أجهزه فراءه خارج الشبكة وهي الأنظمة التي تتبح الدخول للموقع بشكل يؤدي إلى إرسال المزيد من رسائل الطلبات إلى أجهزه سيرفر بنك المعرفة في خلال مدة زمنية معينة لا تتحقق في الحدود المناسبة من خلال الإرسال البشري للرسائل في نفس المدة باستخدام

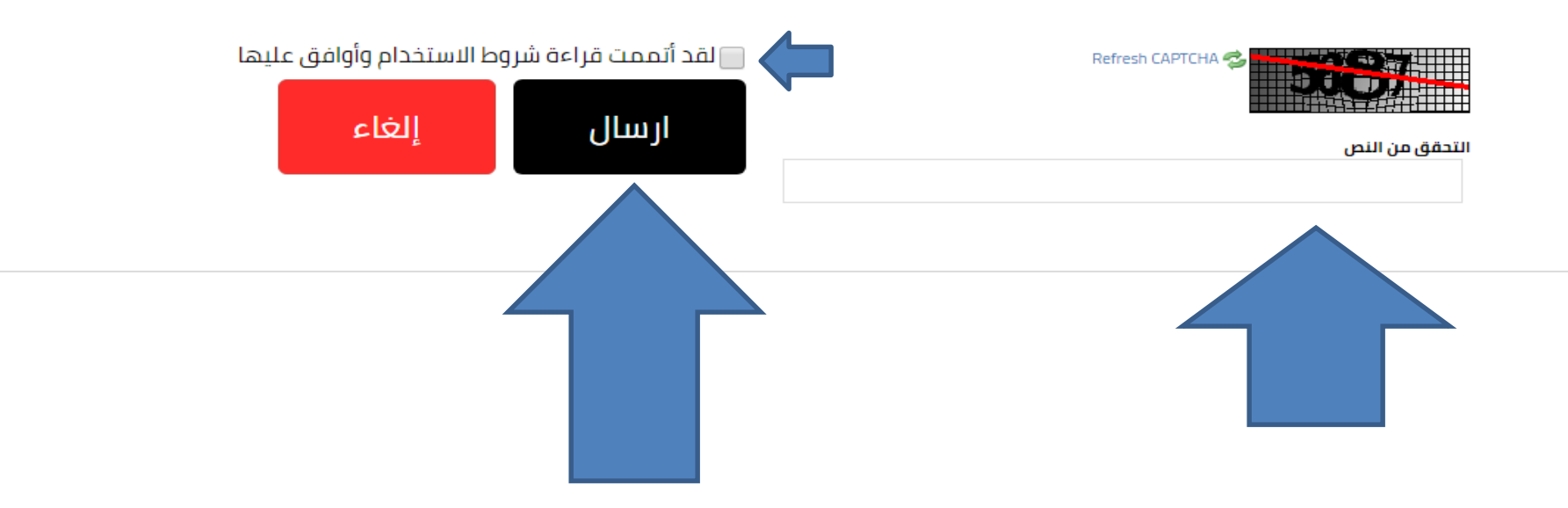